## 4<sup>th</sup> ETSI NFV Plugtests MEC Interoperability Sophia Antipolis, France

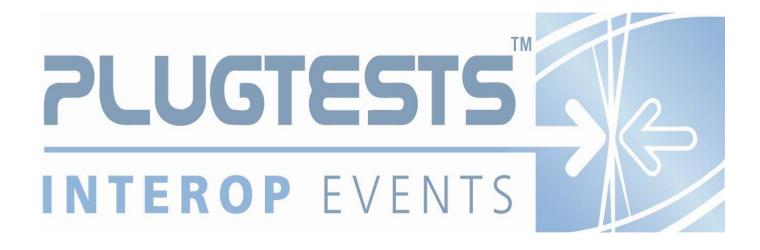

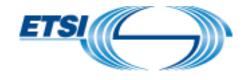

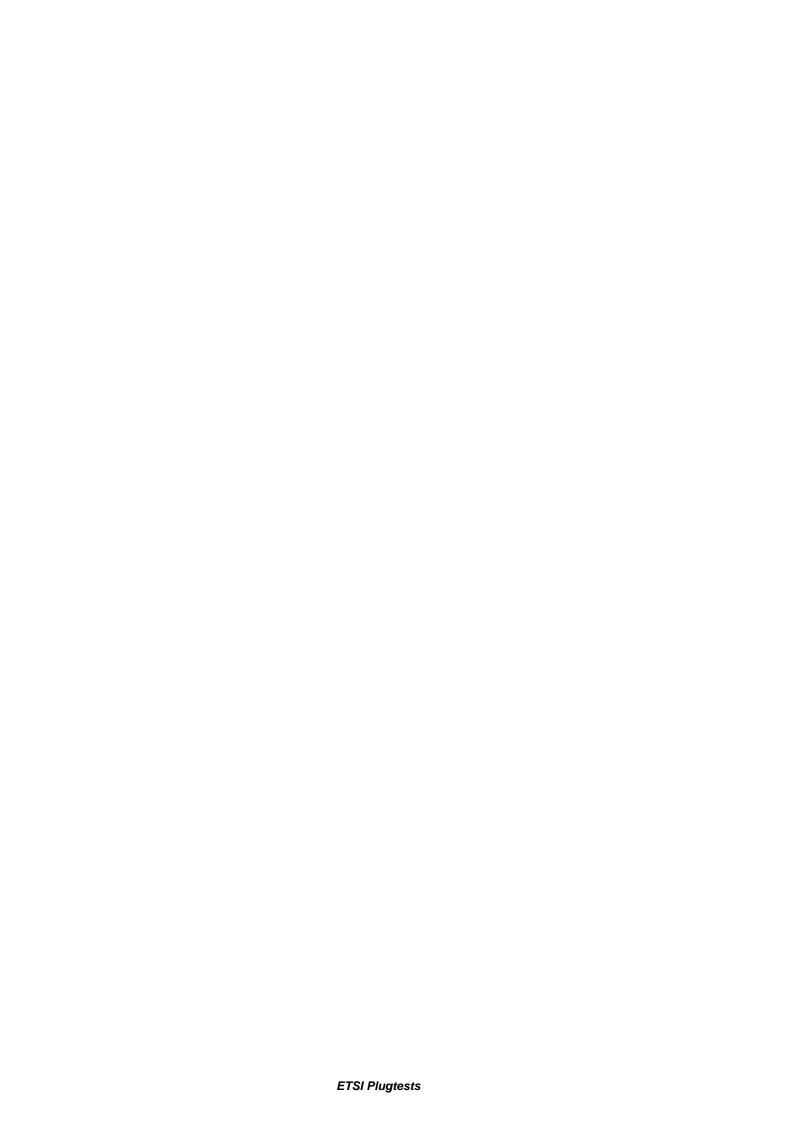

#### **ETSI**

650 Route des Lucioles F-06921 Sophia Antipolis Cedex - FRANCE

Tel.: +33 4 92 94 42 00 Fax: +33 4 93 65 47 16

Siret N° 348 623 562 00017 - NAF 742 C Association à but non lucratif enregistrée à la Sous-préfecture de Grasse (06) N° 7803/88

#### Important notice

The present document may be made available in electronic versions and/or in print. The content of any electronic and/or print versions of the present document shall not be modified without the prior written authorization of ETSI. In case of any existing or perceived difference in contents between such versions and/or in print, the only prevailing document is the print of the Portable Document Format (PDF) version kept on a specific network drive within ETSI Secretariat.

Users of the present document should be aware that the document may be subject to revision or change of status. Information on the current status of this and other ETSI documents is available at <a href="http://portal.etsi.org/tb/status/status.asp">http://portal.etsi.org/tb/status/status.asp</a>

If you find errors in the present document, please send your comment to one of the following services: <a href="http://portal.etsi.org/chaircor/ETSI">http://portal.etsi.org/chaircor/ETSI</a> support.asp

#### Copyright Notification

No part may be reproduced or utilized in any form or by any means, electronic or mechanical, including photocopying and microfilm except as authorized by written permission of ETSI.

The content of the PDF version shall not be modified without the written authorization of ETSI. The copyright and the foregoing restriction extend to reproduction in all media.

© European Telecommunications Standards Institute 2019.
All rights reserved.

**DECT**<sup>™</sup>, **PLUGTESTS**<sup>™</sup>, **UMTS**<sup>™</sup> and the ETSI logo are Trade Marks of ETSI registered for the benefit of its Members. **3GPP**<sup>™</sup> and **LTE**<sup>™</sup> are Trade Marks of ETSI registered for the benefit of its Members and of the 3GPP Organizational Partners.

GSM® and the GSM logo are Trade Marks registered and owned by the GSM Association.

## Contents

| Fo  | reword     |                                    | 5  |
|-----|------------|------------------------------------|----|
| Int | troduction | on                                 | 5  |
| 1   | Scop       | 3                                  | 6  |
| 2   | Refe       | rences                             | 6  |
|     | 2.1        | Normative references               | 6  |
|     | 2.2        | Informative references             | 6  |
| 3   | Defir      | itions, symbols and abbreviations  | 7  |
|     | 3.1        | Definitions                        | 7  |
|     | 3.2        | Symbols                            | 7  |
|     | 3.3        | Abbreviations                      | 7  |
| 4   | Test       | Suite Structure                    | 7  |
|     | 4.1        | Naming Convention                  | 7  |
| 5   | Syste      | m Under Test Configurations        | 7  |
|     | 5.1        | MEC Basic                          | 7  |
|     | 5.1        | MEC + NFVI                         | 8  |
| 6   | Intere     | pperability Test Descriptions      | 8  |
|     | 6.1        | Application Lifecycle Management   | 8  |
|     | 6.1.1      | TD_MEC_PROV_IMG                    | 8  |
|     | 6.1.2      | TD_MEC_INSTANCE_START              | 9  |
|     | 6.1.3      | TD_MEC_INSTANCE_STATUS             | 9  |
|     | 6.1.4      | TD_MEC_INSTANCE_STOP               | 10 |
|     | 6.2        | Routing                            |    |
|     | 6.2.1      | TD_MEC_ROUTE_TO_LOCAL_GENERIC      | 11 |
|     | 6.2.3      | TD_MEC_ROUTE_TO_EXTERNAL           |    |
|     | 6.2.4      | TD_MEC_ROUTE_FROM_EXTERNAL         |    |
|     | 6.2.5      | TD_MEC_ROUTE_CONTROL               | 14 |
|     | 6.3        | API                                |    |
|     | 6.3.1      | TD_MEC_API_DISCOVERY               |    |
|     | 6.3.2      |                                    |    |
| Ar  | nnex A l   | nteroperability Feature Statements |    |
|     | A.1        | IFS for MEC APP                    | 17 |
|     | A.2        | IFS for MEC Platform               | 17 |

## Foreword

This Test Plan has been produced by ETSI Centre for Testing and Interoperability during the preparation of the 4<sup>th</sup> ETSI NFV Plugtests for the Interoperability activity of the experimental MEC Track.

## Introduction

The present document describes the Interoperability Test Plan that was followed during the  $4^{th}$ ETSI NFV Plugtests held in June 2019 in Sophia Antipolis, France.

The Test Plan was developed following the interoperability testing methodology and guidelines defined by ETSI MEC in [MEC003], [MEC017], [MEC025] and [MEC009].

## 1 Scope

The goal of this document is to support the interoperability test sessions run during the 4<sup>th</sup> NFV Plugtests, specific for MEC Track. This event aimed at verifying early interoperability between different implementations of the main components of the MEC Architectural Framework, which included:

- Mobile edge system level
- Mobile edge host level
- Networks

This document includes several System Under Test Configurations to illustrate how Functions Under Test are combined to provide different end-to-end functionality

The NS compositions shown in this Test Plan are not mandated but provided as examples. The Test Descriptions have been written in such a way that also apply to more complex NS derived from the examples provided in the SUT Configurations.

### 2 References

#### 2.1 Normative references

Normative references are not applicable in the present document.

#### 2.2 Informative references

References are either specific (identified by date of publication and/or edition number or version number) or non-specific. For specific references, only the cited version applies. For non-specific references, the latest version of the referenced document (including any amendments) applies.

NOTE: While any hyperlinks included in this clause were valid at the time of publication, ETSI cannot guarantee their long term validity.

The following referenced documents are not necessary for the application of the present document but they assist the user with regard to a particular subject area.

| [MEC003] | ETSI GS MEC 003 V2.1.1: "Multi-access Edge Computing (MEC); Framework and Reference Architecture"                |
|----------|----------------------------------------------------------------------------------------------------|
| [MEC009] | ETSI GS MEC 009 V2.1.1: "Mobile Edge Computing (MEC); General principles for Mobile Edge Service APIs".          |
| [MEC011] | ETSI GS MEC 011 V1.1.1: "Mobile Edge Computing (MEC); Mobile Edge Platform Application Enablement"               |
| [MEC017] | ETSI GR MEC 017 V1.1.1: "Mobile Edge Computing (MEC); Deployment of Mobile Edge Computing in an NFV environment" |
| [MEC025] | ETSI GS MEC-DEC 025 V2.1.1: "Multi-access Edge Computing (MEC); MEC Testing Framework"                           |

## 3 Definitions, symbols and abbreviations

### 3.1 Definitions

For the purposes of the present document, the terms and definitions given in [MEC003] apply.

### 3.2 Symbols

None

### 3.3 Abbreviations

For the purposes of the present document, the abbreviations given in [MEC003] apply.

### 4 Test Suite Structure

### 4.1 Naming Conventions

The Test Ids of this Test Plan have been created as per the following naming convention:

TEST ID = TD\_<ROOT>\_<OPERATION>

Where <ROOT> is MEC.

## 5 System Under Test Configurations

### 5.1 MEC Basic

Two (2) different configurations were created for the MEC Track. For both configurations, the list of tests was the same:

The "MEC Basic" configuration which included 2 type of products: a MEC platform and a MEC application.

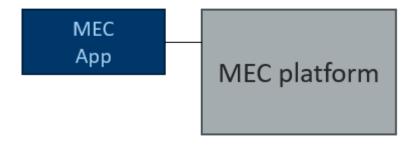

Figure 22: Test configuration "MEC Basic"

### 5.1 MEC + NFVI

The "MEC+NFVI" configuration which included a NFVI platform, a MEC platform and a MEC application.

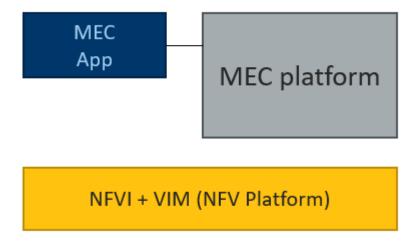

Figure 23: Test configuration "MEC + NFVI"

# 6 Interoperability Test Descriptions

## 6.1 Application Lifecycle Management

## 6.1.1 TD\_MEC\_PROV\_IMG

|                     | Interoperability Test Description |                                               |                                                                                                    |        |  |
|---------------------|-----------------------------------|-----------------------------------------------|----------------------------------------------------------------------------------------------------|--------|--|
| Identifie           | er                                | TD_MEC_                                       | PROV_IMG                                                                                                    |        |  |
| Test Purpose        |                                   | Onboard a                                     | pplication image to the MEC platform                                                                                                    |        |  |
| Configuration       |                                   |                                               | orm in both Access network and Edge network cation is available to be provisioned (based on supported mechanism by the platfo                 | orm)   |  |
| Referenc            | es                                | ETSI MEC                                      | 011 - Provision individual meService                                                                                                    |        |  |
| Applicability       |                                   | IFS_MEC_APP_PROV_IMG<br>IFS_MEC_PLAT_PROV_IMG |                                                                                                    |        |  |
| Pre-test conditions |                                   | MEC Platfo                                    | orm is up and running                                                                                                    |        |  |
|                     |                                   |                                               |                                                                                                    |        |  |
| Test<br>Sequence    | Step                              | Туре                                          | Description                                                                                                    | Result |  |
| Coquono             | 1                                 | Stimulus                                      | Execute the onboarding/provisioning mechanism of your platform to add the test application. This can be executed through your user interface, |        |  |

|             |   | through an API or through a CLI. If through an API, testing tool like postman can be used.  |  |
|-------------|---|---------------------------------------------------------------------------------------------|--|
|             | 2 | Show through your prefered mechanism that the test application was on boarded successfully. |  |
| IOP Verdict |   |                                                                                             |  |

## 6.1.2 TD\_MEC\_INSTANCE\_START

|                       | Interoperability Test Description |              |                                                                                                    |        |  |  |  |
|-----------------------|-----------------------------------|--------------|----------------------------------------------------------------------------------------------------|--------|--|--|--|
| Identifie             | dentifier TD_MEC_INSTANCE_START   |              |                                                                                                    |        |  |  |  |
| Test Purpo            | ose                               | MEC Platfo   | MEC Platform is able to start a new instance of the application to be executed in MEC location                                                                                                    |        |  |  |  |
| Configuration         |                                   |              | orm in both Access network and Edge network cation was provisioned and is available in the platform                                                                                                 |        |  |  |  |
| Referenc              | es                                | ETSI MEC     | 011 - Update individual meService                                                                                                    |        |  |  |  |
| Applicabi             | lity                              | IFS_MEC_     | PLAT_INSTANCE_START                                                                                                    |        |  |  |  |
|                       |                                   |              |                                                                                                    |        |  |  |  |
| Pre-test<br>condition | •                                 | MEC Appli    | cation image is onboarded and available within the MEC Platform                                                                                                    |        |  |  |  |
| Tr.                   |                                   |              |                                                                                                    |        |  |  |  |
| Test<br>Sequence      | Step                              | Туре         | Description                                                                                                    | Result |  |  |  |
| Sequence              | 1                                 | Stimulus     | Using your prefered mechanism, send a request to your system to start a new instance of the newly onboarded test application. This can be requested through the user interface, the API or the CLI. |        |  |  |  |
|                       | 2                                 | IOP<br>Check | Show through your prefer mechanism that the test application was requested and started successfully.                                                                                                |        |  |  |  |
| IOP Verdict           |                                   |              |                                                                                                    |        |  |  |  |

## 6.1.3 TD\_MEC\_INSTANCE\_STATUS

| Interoperability Test Description |                                                                                                    |  |  |  |  |
|-----------------------------------|----------------------------------------------------------------------------------------------------|--|--|--|--|
| Identifier TD_MEC_INSTANCE_STATUS |                                                                                                    |  |  |  |  |
| Test Purpose                      | Provide status of running application instance                                                              |  |  |  |  |
| Configuration                     | Edge platform in both Access network and Edge network MEC application is up and running within the platform |  |  |  |  |
| References                        | ETSI MEC 011 - Retrieve information about a list of meService resources                                     |  |  |  |  |
| Applicability                     | IFS_MEC_APP_INSTANCE_STATUS IFS_MEC_PLAT_INSTANCE_STATUS                                                    |  |  |  |  |

| Pre-test conditions |      | MEC Platfo   | orm is up and running in the platform                                                                                                    |        |  |  |
|---------------------|------|--------------|----------------------------------------------------------------------------------------------------|--------|--|--|
|                     |      |              |                                                                                                    |        |  |  |
| Test<br>Sequence    | Step | Туре         | Description                                                                                                    | Result |  |  |
| Coquonico           | 1    | Stimulus     | Using your prefered mechanism (UI, API, CLI), send a request to your system to retrieve the status of the instance created in the previous test. |        |  |  |
|                     | 2    | IOP<br>Check | Show that the application was started as expected and is now running successfully.                                                               |        |  |  |
|                     | 3    | IOP<br>Check | If the application was not started successfully, you should be able to see that the status is in failed state.                                   |        |  |  |
| IOP Verdict         |      |              |                                                                                                    |        |  |  |

# 6.1.4 TD\_MEC\_INSTANCE\_STOP

|                  |                     |              | Interoperability Test Description                                                                                                    |        |
|------------------|---------------------|--------------|----------------------------------------------------------------------------------------------------|--------|
| Identifie        | er                  | TD_MEC_      | INSTANCE_STOP                                                                                                    |        |
| Test Purp        | ose                 | Stop the ru  | unning application to be removed from the MEC platform                                                                                       |        |
| Configura        | tion                | 0 1          | orm in both Access network and Edge network cation is up and running in the platform                                                         |        |
| Referenc         | es                  | ETSI MEC     | 011 - Update the information about a meService resource                                                                                      |        |
| Applicabi        | lity                | IFS_MEC_     | _PLAT_INSTANCE_STOP                                                                                                    |        |
|                  |                     |              |                                                                                                    |        |
|                  | Pre-test conditions |              | ication is up and running in the platform                                                                                                    |        |
|                  |                     |              |                                                                                                    |        |
| Test<br>Sequence | Step                | Туре         | Description                                                                                                    | Result |
| ocquemoc         | 1                   | Stimulus     | Using your prefered mechanism (UI, API, CLI), send a request to your system to stop the previously started instance of the test application. |        |
|                  | 2                   | IOP<br>Check | Show that the request was accepted by the system and that the instance gets shut down                                                        |        |
|                  | 3                   | IOP<br>Check | Show that the instance is no longer running.                                                                                                 |        |
| IOP Verdict      |                     |              |                                                                                                    |        |

# 6.2 Routing

## 6.2.1 TD\_MEC\_ROUTE\_TO\_LOCAL\_GENERIC

|                       |      |                                                                        | Interoperability Test Description                                                                                                   |        |  |
|-----------------------|------|------------------------------------------------------------------------|----------------------------------------------------------------------------------------------------|--------|--|
| Identifie             | r    | TD_MEC_                                                                | ROUTE_TO_LOCAL_GENERIC                                                                                                    |        |  |
| Test Purpose          |      | Steer traffic                                                          | c from test device locally to edge application                                                                                      |        |  |
| Configuration         |      |                                                                        | e (and/or traffic generator) in the access network. orm in both Access network and Edge network                                     |        |  |
| Reference             | es   | ETSI MEC                                                               | 011                                                                                                    |        |  |
| Applicabil            | lity | IFS_MEC_                                                               | PLAT_ROUTE_TO_LOCAL                                                                                                    |        |  |
|                       |      |                                                                        |                                                                                                    |        |  |
| Pre-test<br>condition |      |                                                                        | - Device FUT is connected to the edge network segment managed by the MEC System                                                     |        |  |
|                       |      | - ME App is running in both the Edge site and in the Remote Network    |                                                                                                    |        |  |
|                       |      | - Local steering is not activated                                      |                                                                                                    |        |  |
|                       |      | - Device is able to generate the type of traffic handled by the ME App |                                                                                                    |        |  |
|                       |      |                                                                        |                                                                                                    |        |  |
| Test<br>Sequence      | Step | Туре                                                                   | Description                                                                                                    | Result |  |
| Coquonico             | 1    | Stimulus                                                               | The device FUT generates target traffic, e.g. HTTP request towards etsi.org.                                                        |        |  |
|                       | 2    | IOP<br>Check                                                           | The traffic requested is served by the Application instance from the Remote Network (i.e. the Cloud) or directly from the Internet. |        |  |
|                       | 3    | Stimulus                                                               | MEC System activates the local traffic steering.                                                                                    |        |  |
|                       | 4    | Stimulus                                                               | The device FUT generates target traffic, e.g. HTTP request towards etsi.org.                                                        |        |  |
|                       | 5    | IOP<br>Check                                                           | Verify that the traffic requested is served by the Application instance from the Edge Site.                                         |        |  |
| IOP Verdict           |      |                                                                        |                                                                                                    |        |  |

## 6.2.2 TD\_MEC\_ROUTE\_TO\_LOCAL\_WEB

| Interoperability Test Description |                                                                |  |
|-----------------------------------|----------------------------------------------------------------|--|
| Identifier                        | TD_MEC_ROUTE_TO_LOCAL_WEB                                      |  |
| Test Purpose                      | Steer web traffic from test device locally to edge application |  |

| Configuration          |           | Edge platfo                                                                                                  | e (and/or traffic generator) in the access network. orm in both Access network and Edge network orm with access to internet                                                                                                    |        |
|------------------------|-----------|----------------------------------------------------------------------------------------------------|----------------------------------------------------------------------------------------------------|--------|
| Referenc               | es        | ETSI MEC                                                                                                    | 011                                                                                                    |        |
| Applicability          |           | IFS_MEC_                                                                                                    | PLAT_ROUTE_TO_LOCAL                                                                                                    |        |
| Pre-test<br>conditions |           | S                                                                                                    | evice FUT is connected to the edge network segment managed by the ystem  IE App is running in both the Edge site and in the Remote Network                                                                                                    | MEC    |
|                        |           | <ul> <li>Local steering is not activated</li> <li>Device is capable of generating the web traffic</li> </ul> |                                                                                                    |        |
|                        |           | - N                                                                                                    | IE App is capable of consume web traffic                                                                                                    |        |
|                        |           |                                                                                                    |                                                                                                    |        |
| Test<br>Sequence       | l _       |                                                                                                    |                                                                                                    |        |
|                        | Step      | Туре                                                                                                    | Description                                                                                                    | Result |
| Coquenios              | Step<br>1 | Type<br>Stimulus                                                                                             | Description  The device FUT sends HTTP request towards a domain name e.g. etsi.org.                                                                                                    | Result |
| coquonico              |           |                                                                                                    | The device FUT sends HTTP request towards a domain name e.g.                                                                                                    | Result |
| osquomos               | 1         | Stimulus                                                                                                    | The device FUT sends HTTP request towards a domain name e.g. etsi.org.  The traffic requested is served by the Application instance from the                                                                                                    | Result |
| Goquonec               | 2         | Stimulus  IOP Check                                                                                          | The device FUT sends HTTP request towards a domain name e.g. etsi.org.  The traffic requested is served by the Application instance from the Remote Network (i.e. the Cloud) or directly from the Internet.                                                                                                    | Result |
| Goquonec               | 2         | Stimulus  IOP Check  Stimulus                                                                                | The device FUT sends HTTP request towards a domain name e.g. etsi.org.  The traffic requested is served by the Application instance from the Remote Network (i.e. the Cloud) or directly from the Internet.  MEC System activates the local traffic steering.  The device FUT sends HTTP request towards a domain name e.g. | Result |

## 6.2.3 TD\_MEC\_ROUTE\_TO\_EXTERNAL

| Interoperability Test Description   |                                                                                                    |  |  |  |
|-------------------------------------|----------------------------------------------------------------------------------------------------|--|--|--|
| Identifier TD_MEC_ROUTE_TO_EXTERNAL |                                                                                                    |  |  |  |
| Test Purpose                        | Steer traffic from test device externally to external application                                                                                           |  |  |  |
| Configuration                       | Test device (and/or traffic generator) in the access network.  Edge platform in both Access network and Edge network  Edge platform with access to internet |  |  |  |
| References                          | ETSI MEC 011                                                                                                    |  |  |  |

| Applicabil            | lity | IFS_MEC_PLAT_ROUTE_TO_EXTERNAL                                         |                                                                                                    |        |
|-----------------------|------|------------------------------------------------------------------------|----------------------------------------------------------------------------------------------------|--------|
|                       |      |                                                                        |                                                                                                    |        |
| Pre-test<br>condition | •    | _                                                                      | evice FUT is connected to the edge network segment managed by the Mi<br>ystem                                                                                                    | EC     |
|                       |      | - ME App is running in both the Edge site and in the Remote Network    |                                                                                                    |        |
|                       |      | - Local steering is not activated                                      |                                                                                                    |        |
|                       |      | - Device is able to generate the type of traffic handled by the ME App |                                                                                                    |        |
|                       |      |                                                                        |                                                                                                    |        |
| Test<br>Sequence      | Step | Туре                                                                   | Description                                                                                                    | Result |
| Sequence              | 1    | Stimulus                                                               | Using a test device (a laptop or a smartphone) connected at the same "edge network" as where the test application is running, open a browser and type the address of an external website. |        |
|                       | 2    | IOP<br>Check                                                           | Verify the DNS gets resolved properly and that you can browse to the external website. Content must come from the internet                                                                |        |
| IOP Verdict           |      |                                                                        |                                                                                                    |        |

## 6.2.4 TD\_MEC\_ROUTE\_FROM\_EXTERNAL

| Interoperability Test Description |      |                                                |                                                                                                    |        |  |  |
|-----------------------------------|------|------------------------------------------------|----------------------------------------------------------------------------------------------------|--------|--|--|
| Identifie                         | er   | TD_MEC_ROUTE_FROM_EXTERNAL                     |                                                                                                    |        |  |  |
| Test Purp                         | ose  | Allow from external access to edge application |                                                                                                    |        |  |  |
| Configura                         | tion | TBD                                            |                                                                                                    |        |  |  |
| Referenc                          | es   | ETSI MEC                                       | 011                                                                                                    |        |  |  |
| Applicabi                         | lity | IFS_MEC_                                       | PLAT_ROUTE_FROM_EXTERNAL                                                                                                    |        |  |  |
|                                   |      |                                                |                                                                                                    |        |  |  |
| Pre-test<br>conditions            |      | Platform is<br>test device                     | up and running connected to access and edge network is connected to edge network an access the internet                                                                                                    |        |  |  |
|                                   |      |                                                |                                                                                                    |        |  |  |
| Test<br>Sequence                  | Step | Туре                                           | Description                                                                                                    | Result |  |  |
| 204001100                         | 1    | Stimulus                                       | Using a test device (a laptop or a smartphone) not connected to the same network as the edge host where the test application is running, open a browser and type the address of the test application. The test device should be connected either on the internet or through another edge/core. |        |  |  |

|             | 2 | Verify you get the speedtest webpage. The tests in the web page should work properly. |  |
|-------------|---|---------------------------------------------------------------------------------------|--|
| IOP Verdict |   |                                                                                       |  |

## 6.2.5 TD\_MEC\_ROUTE\_CONTROL

|                            | Interoperability Test Description |                                                                                                    |                                                                                                    |        |  |  |  |
|----------------------------|-----------------------------------|----------------------------------------------------------------------------------------------------|----------------------------------------------------------------------------------------------------|--------|--|--|--|
| Identifie                  | r                                 | TD_MEC_                                                                                                    | ROUTE_CONTROL                                                                                                    |        |  |  |  |
| Test Purpose               |                                   | Control VN                                                                                                    | IF accessibility from MEC platform allowing/preventing access to edge application                                                                                                    |        |  |  |  |
| Configuration              |                                   | TBD                                                                                                    |                                                                                                    |        |  |  |  |
| Referenc                   | es                                | ETSI MEC                                                                                                    | 011                                                                                                    |        |  |  |  |
| Applicability IFS_MEC_PLAT |                                   |                                                                                                    | PLAT_ROUTE_CONTROL                                                                                                    |        |  |  |  |
| Pre-test<br>conditions     |                                   | Platform is up and running Platform is connected to access and edge network test device is connected to edge network Platform can access the internet |                                                                                                    |        |  |  |  |
|                            | 1                                 |                                                                                                    |                                                                                                    |        |  |  |  |
| Test<br>Sequence           | Step                              | Туре                                                                                                    | Description                                                                                                    | Result |  |  |  |
| Coquence                   | 1                                 | Stimulus                                                                                                    | Using a test device (a laptop or a smartphone) connected at the same network as the "edge host" where the test application is running, open a browser and type the address of an external website. |        |  |  |  |
|                            | 2                                 | IOP<br>Check                                                                                                    | Verify the DNS gets resolved properly and that you can browse to the external website.                                                                                                    |        |  |  |  |
|                            | 3                                 | Stimulus                                                                                                    | Using your prefered mechanism within your system (UI, API or CLI), block the traffic for the test device to prevent its access to the external website/internet.                                   |        |  |  |  |
|                            | 4                                 | IOP<br>Check                                                                                                    | Verify that the test device can't no longer retrieve the external content.                                                                                                    |        |  |  |  |
| IOP Verdict                |                                   |                                                                                                    |                                                                                                    |        |  |  |  |

## 6.3 API

# 6.3.1 TD\_MEC\_API\_DISCOVERY

| Interoperability Test Description |                                                                |  |  |  |  |  |  |
|-----------------------------------|----------------------------------------------------------------|--|--|--|--|--|--|
| Identifier                        | Identifier TD_MEC_API_DISCOVERY                                |  |  |  |  |  |  |
| Test Purpose                      | Discover available service through API request to MEC platform |  |  |  |  |  |  |

| Platfor              |      | Platform co                                                                                                    | e connected to the access and/or edge network onnected to the same network as the test device eded to generate the request and view the response                                                                |        |  |
|----------------------|------|----------------------------------------------------------------------------------------------------|----------------------------------------------------------------------------------------------------|--------|--|
| References           |      | https://forge.etsi.org/swagger/ui/?url=https://forge.etsi.org/gitlab/mec/gs011-app-enablement-api/raw/master/Mp1.yaml#/default/Services GET |                                                                                                    |        |  |
| Applicability        |      |                                                                                                    | IFS_MEC_APP_API_DISCOVERY IFS_MEC_PLAT_API_DISCOVERY                                                                                                    |        |  |
| Pre-tes<br>condition | •    | * MEC app                                                                                                    | tform is up and running (or Swagger is up)<br>lication is instantiated and working properly<br>lication can reach the MEC platform or swagger API simulator                                                     |        |  |
|                      |      |                                                                                                    |                                                                                                    |        |  |
| Test<br>Sequence     | Step | Туре                                                                                                    | Description                                                                                                    | Result |  |
| coquonico            | 1    | Stimulus                                                                                                    | The MEC application sends an API request to the MEC platform (or swagger) to request the available services. Details on the specific request can be found here in the API documentation. Link in the reference. |        |  |
|                      | 2    | IOP<br>Check                                                                                                    | Verify the system return back to the MEC application a list of available services which can be consumed by the 3rd party/device.                                                                                |        |  |
|                      | 3    | CON<br>Check                                                                                                    | Verify the API response is in conformance with ETSI MEC MP1 API specifications.                                                                                                    |        |  |
| IOP Verdict          |      |                                                                                                    |                                                                                                    |        |  |

## 6.3.2 TD\_MEC\_API\_USAGE

| Interoperability Test Description |                                                                                                    |  |  |  |
|-----------------------------------|----------------------------------------------------------------------------------------------------|--|--|--|
| Identifier                        | TD_MEC_API_USAGE                                                                                                    |  |  |  |
| Test Purpose                      | Use a specific service through MEC platform API                                                                                                    |  |  |  |
| Configuration                     | Test device connected to the access and/or edge network Platform connected to the same network as the test device Tool(s) needed to generate the request and view the response     |  |  |  |
| References                        | https://forge.etsi.org/swagger/ui/?url=https://forge.etsi.org/gitlab/mec/gs013-location-api/raw/master/LocationAPI.yamI                                                            |  |  |  |
| Applicability                     | IFS_MEC_APP_API_USAGE IFS_MEC_PLAT_API_USAGE                                                                                                    |  |  |  |
|                                   |                                                                                                    |  |  |  |
| Pre-test<br>conditions            | * MEC Platform is up and running (or Swagger is up)  * MEC application is instantiated and working properly  * MEC application can reach the MEC platform or swagger API simulator |  |  |  |

| Test<br>Sequence | Step | Туре         | Description                                                                                                    | Result |
|------------------|------|--------------|----------------------------------------------------------------------------------------------------|--------|
| ocquence         | 1    | Stimulus     | The MEC application sends an API request to MEC platform (or swagger) to consume a service through the API. The API to be used is the location request API.                             |        |
|                  | 2    | IOP<br>Check | Verify the system return the expected answer. You should have received back the longitude and latitude. You need to use the read operation on a specific user to retrieve its location. |        |
|                  | 3    | CON<br>Check | Verify the API response is in conformance with ETSI MEC MP1 API specifications. You should receive the location of a given user.                                                        |        |
| IOP Verdict      |      |              |                                                                                                    |        |

# Annex A Interoperability Feature Statements

## A.1 IFS for MEC APP

| IFS_ID                    | Description                                                                     | Support |
|---------------------------|---------------------------------------------------------------------------------|---------|
| IFS_MEC_APP_PROV_IMG      | MEC App image is capable of being provisioned                                   |         |
| IFS_MEC_APP_API_DISCOVERY | MEC APP is capable of discovering available services through API request        |         |
| IFS_MEC_APP_API_USAGE     | MEC APP is capable of consuming at least a MEC Service through MEC platform API |         |

## A.2 IFS for MEC Platform

| IFS_ID                       | Description                                            | Support |
|------------------------------|--------------------------------------------------------|---------|
| IFS_MEC_PLAT_PROV_IMG        | Onboard application image to the MEC platform          |         |
| IFS_MEC_PLAT_INSTANCE_START  | MEC Platform is able to start a new instance of the    |         |
|                              | application to be executed in MEC location             |         |
| IFS_MEC_PLAT_INSTANCE_STATUS | MEC Platform is able to provide the status of          |         |
|                              | running application instance                           |         |
| IFS_MEC_PLAT_INSTANCE_STOP   | MEC Platform is able to stop the running application   |         |
|                              | to be removed from the MEC platform                    |         |
| IFS_MEC_ROUTE_TO_LOCAL       | MEC Platform is able to steer traffic from test device |         |
|                              | locally to edge application                            |         |
| IFS_MEC_ROUTE_TO_EXTERNAL    | MEC Platform is able to steer traffic from test device |         |
|                              | externally to external application                     |         |
| IFS_MEC_ROUTE_FROM_EXTERNAL  | MEC Platform is able to allow from external access     |         |
|                              | to edge application                                    |         |
| IFS_MEC_ROUTE_CONTROL        | MEC Platform is able to control VNF accessibility      |         |
|                              | from MEC platform allowing/preventing access to        |         |
|                              | edge application                                       |         |
| IFS_MEC_PLAT_API_DISCOVERY   | MEC Platform is able to expose the discovery API       |         |
|                              | for at least one available service                     |         |
| IFS_MEC_PLAT_API_USAGE       | MEC Platform is able to expose at least one MEC        |         |
|                              | service through MEC APIs                               |         |